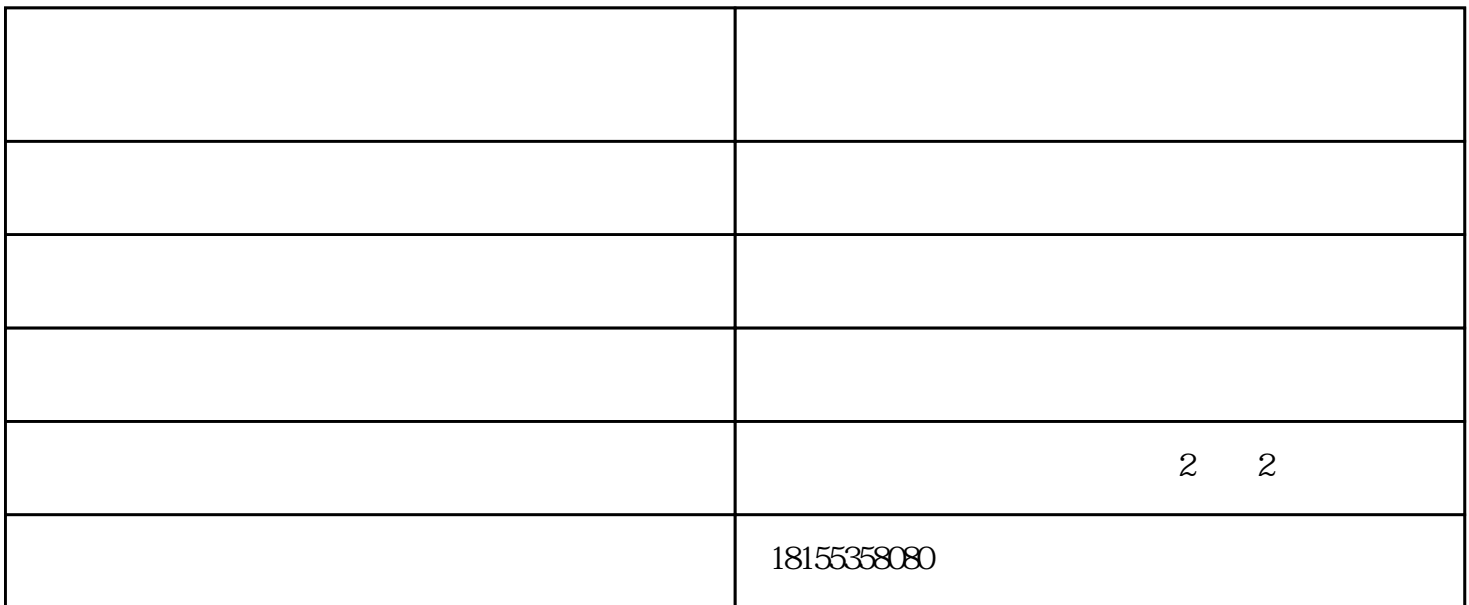

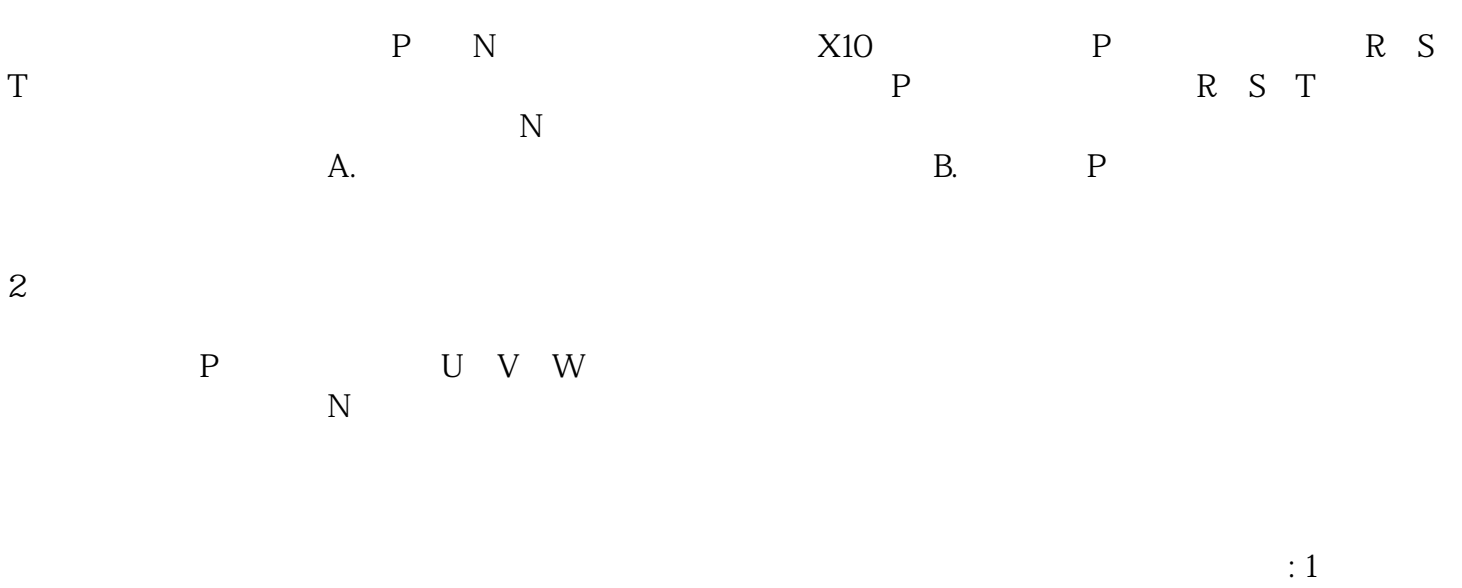

 $380V$   $220V$  $\overline{\phantom{a}}$ 

 $2<sub>o</sub>$ 

 $3 \hskip 1.6cm$ 

 $\overline{1}$ 

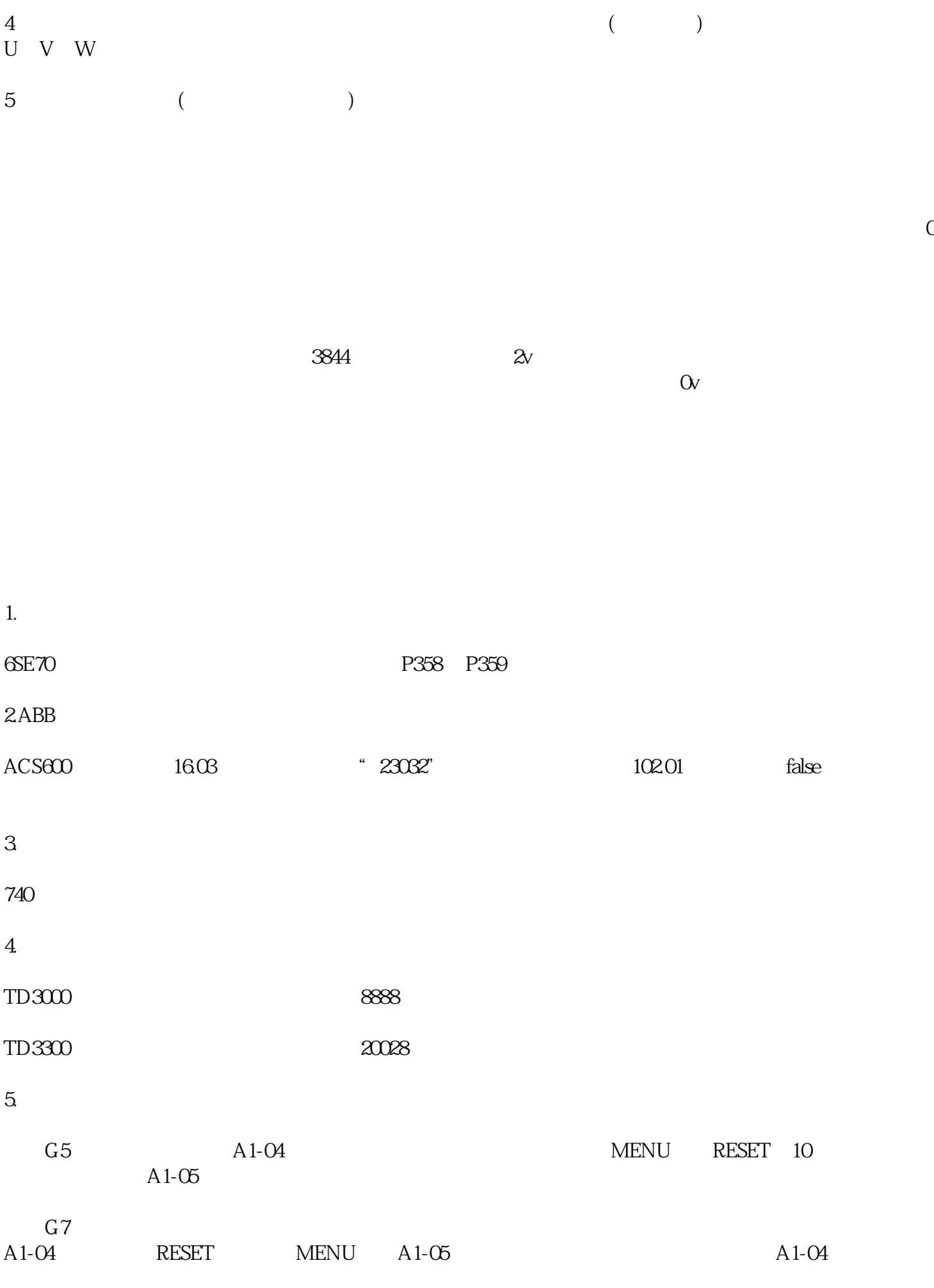

 $6$ 

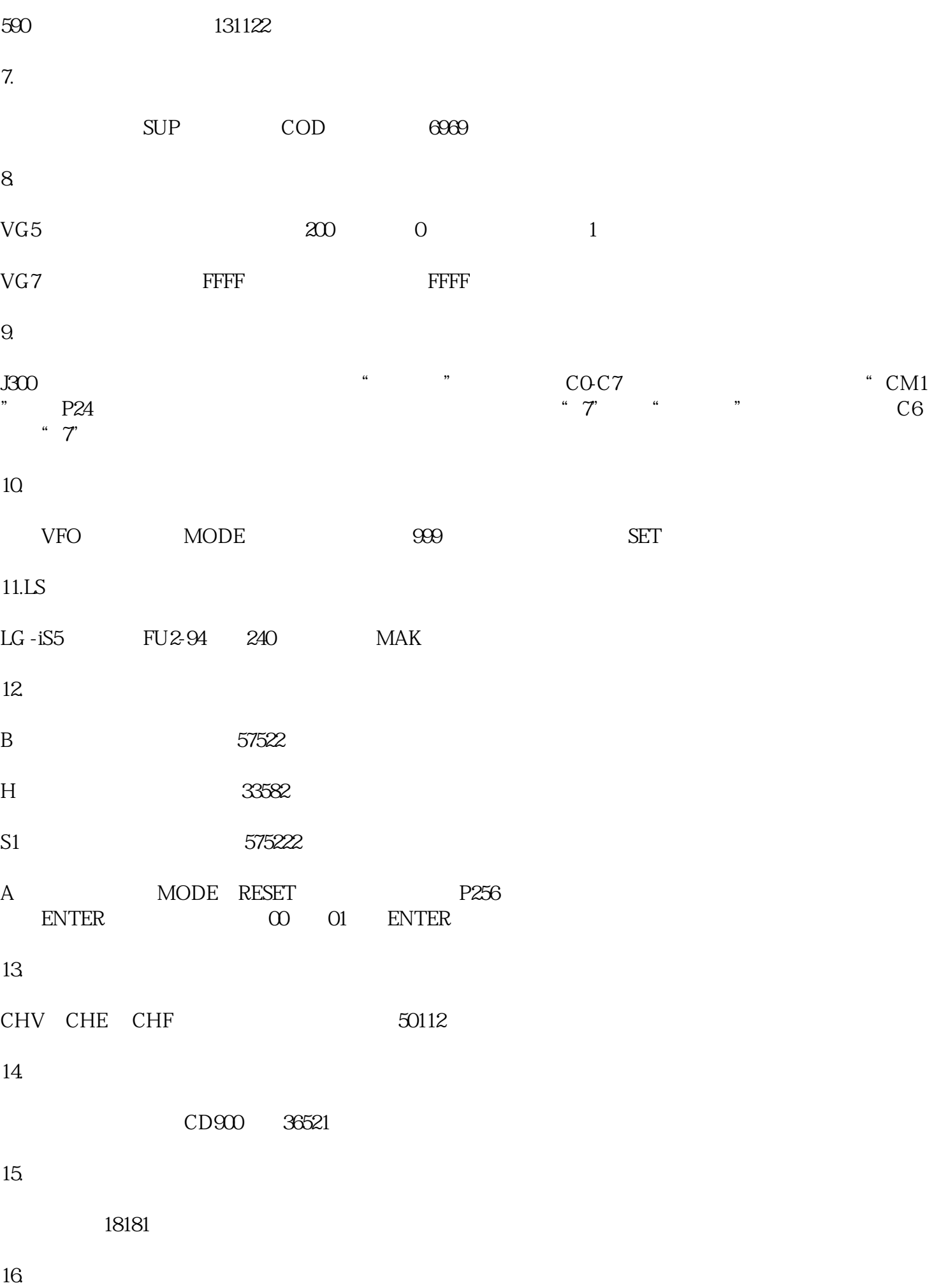

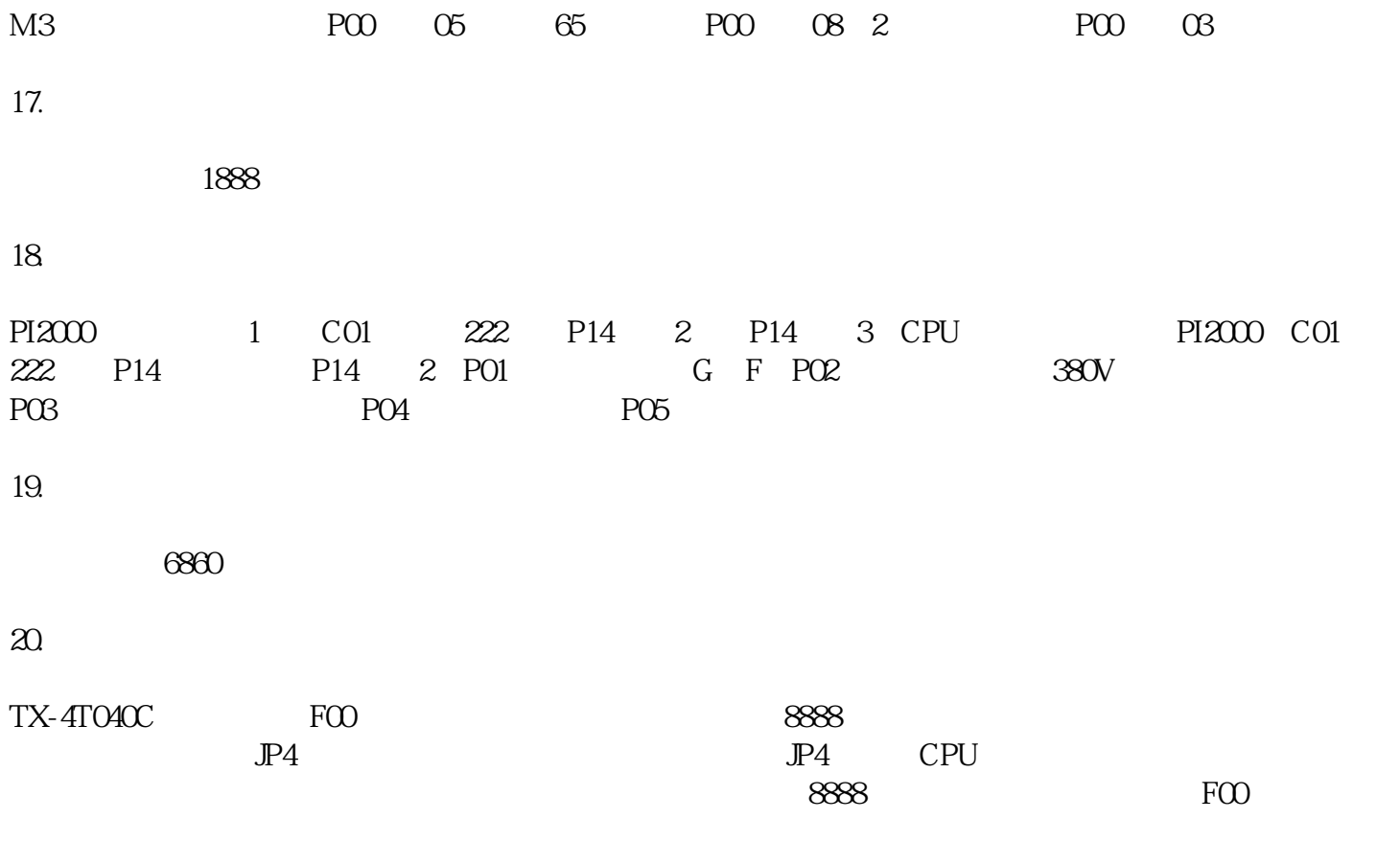

铜陵变频器维修-安徽法菱自动化-变频器维修公司由安徽法菱自动化设备有限公司提供。铜陵变频器维  $\sim$  www.flzdhsb.com